## **Handleiding Keukenweegschaal**

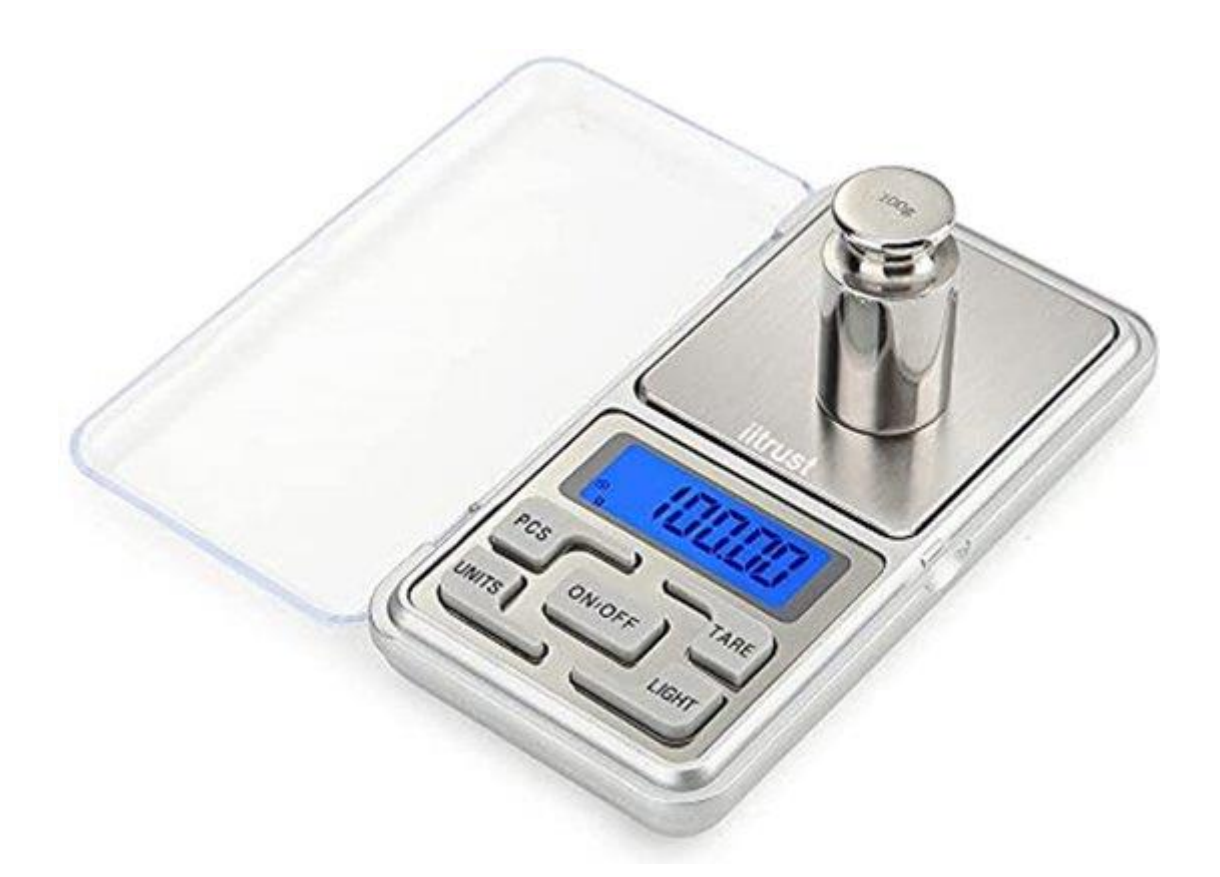

1. Plaats eerst de 2 x AAA batterijen in de batterijen opening. **(LET OP! DEZE ZIJN NIET INBEGREPEN)**

2. Druk op de "ON/OFF" -knop om de digitale weegschaal in te schakelen.

3. Wacht tot het display is gereset naar nul, dan kunt u ingrediënten op de weegschaal toevoegen.

4. De weegschaal heeft onder andere een PCS functie. PCS is een afkorting van pieces. Met deze functie kun je het aantal stuks die je wilt wegen bepalen. Dit moeten wel exact dezelfde producten zijn.

5. Daarnaast heeft de weegschaal ook een tare functie. Met deze functie zet je het gewicht op de weegschaal eenvoudig terug naar 0. Zo kun je eerst een kom plaatsen op de weegschaal, op tare drukken en vervolgens de inhoud van de kom wegen.